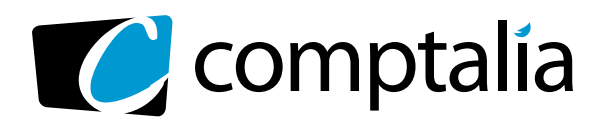

APPEL GRATUIT DEPUIS UN POSTE FIXE SOIT **0 800 266 782** 0 800 **COMPTA**

Decouvres ica aviations pour

*D* N° Vert T

**COMPTABLE EN LIGNE**

 $\overline{\mathcal{C}}$ comptalia

> Démarrage<br>SOLIC SOUS 48 H

## 1er centre de **formation Comptable via internet**

les **CorriGÉS DU**  à **DCG 2010 tÉlÉCHarGer GratUitement** sur www.comptalia.com

Découvrez les solutions pour réussir les diplômes

**Comptalia, l'école qui en fait pour votre réussite !** <sup>+</sup>

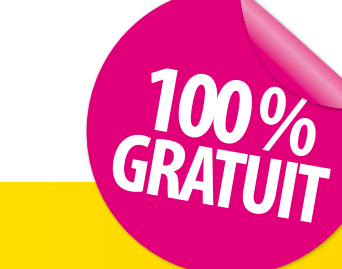

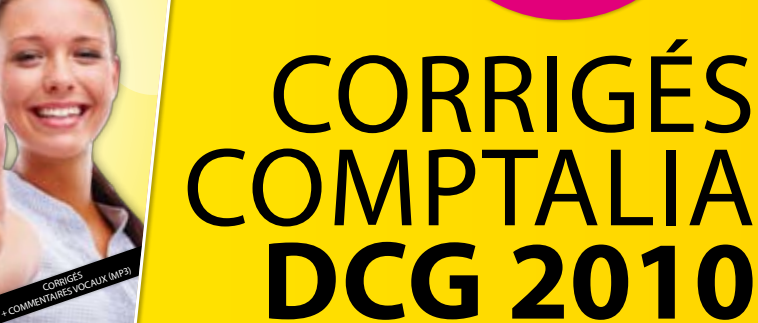

Ce corrigé est la propriété exclusive de Comptalia ; toute utilisation autre que personnelle devra faire l'objet d'une demande préalable sous peine de poursuites.

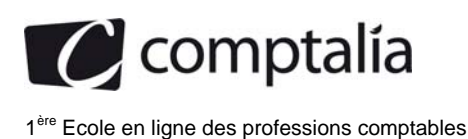

## **SESSION 2010**

## **UE 9 - INTRODUCTION À LA COMPTABILITÉ**

### **Durée de l'épreuve : 3 heures - coefficient : 1**

Document autorisé :

**Liste des comptes du plan comptable général, à l'exclusion de toute autre information.** 

Matériel autorisé :

**Aucun matériel n'est autorisé. En conséquence, tout usage d'une calculatrice est interdit et constituerait une fraude (le sujet est adapté à cette interdiction).** 

Document remis au candidat :

**Le sujet comporte 8 pages numérotées de 1 à 7, dont 2 annexes à rendre notées A et B.**  II vous est demandé de vérifier que le sujet est complet dès sa mise à votre disposition.

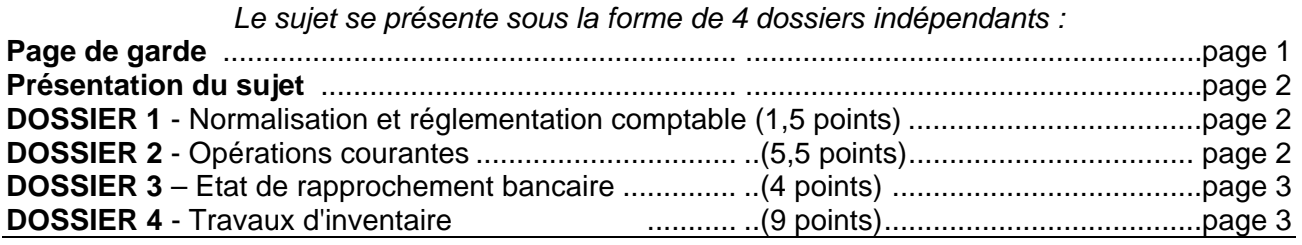

*Le sujet comporte les annexes suivantes* 

#### **DOSSIER 1**

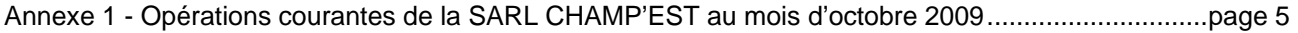

#### **DOSSIER 2**

Annexe 2 - Informations nécessaires au rapprochement bancaire d'octobre 2009 .................................. page 5

#### **DOSSIER 3**

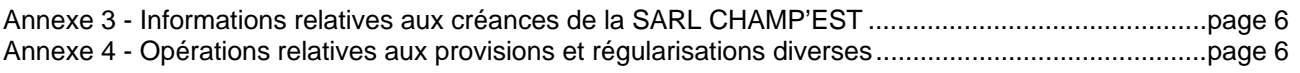

Annexe A - État de rapprochement bancaire au 31 octobre 2009 (à rendre avec la copie) .................... Page 7 Annexe B - Tableau des créances douteuses au 31 décembre 2009 (à rendre avec la copie) ............ Page 7

NOTA : les annexes A et B doivent obligatoirement être rendues avec la copie.

#### **AVERTISSEMENT**

**Si le texte du sujet, de ses questions ou de ses annexes, vous conduit à formuler une ou plusieurs hypothèses, il vous est demandé de la (ou les) mentionner explicitement dans votre copie.** 

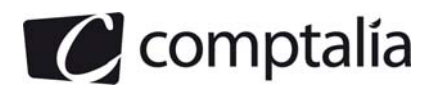

#### **SUJET**

*Il vous est demandé d'apporter un soin particulier à la présentation de votre copie. Toute information calculée devra être justifiée. Les écritures comptables devront comporter les numéros et les noms des comptes et un libellé.* 

La SARL CHAMP'EST, basée en Champagne-Ardenne, a pour activité la vente de champagne à des clients français et internationaux. Elle s'approvisionne en raisin auprès de petits producteurs locaux et de coopératives locales. Une fois le raisin acheté, elle effectue elle-même la transformation en champagne dans ses caves. Tous ses fournisseurs sont français. Les numéros d'identification intracommunautaire sont supposés être toujours communiqués.

Vous êtes stagiaire au sein du service comptabilité et votre tuteur, M. Belin, vous fournit divers travaux à réaliser. Les dossiers sont totalement indépendants. L'exercice comptable coïncide avec l'année civile. Les écritures comptables sont enregistrées dans un journal unique.

Par souci de simplification, on appliquera un **taux de TVA de 20 %.** Certains montants ou informations ont été simplifiés pour faciliter les calculs et reflètent donc moins la réalité.

#### **DOSSIER 1 - NORMALISATION ET REGLEMENTATION COMPTABLE**

M. Belin a été informé par son comptable de la nomination récente des membres de l'ANC.

#### **Travail à faire**

- **1. Indiquer la signification de ce sigle.**
- **2. Rappeler les principales missions de cet organisme.**

#### **DOSSIER 2 – OPERATIONS COURANTES**

M. Belin vous demande d'enregistrer quelques opérations du mois d'octobre 2009 pour juger vos compétences. Les frais de port sont enregistrés dans les comptes de charges par nature.

#### **Travail à faire**

- **1. Rappeler les règles relatives à la TVA concernant les ventes de biens expédiés hors de France.**
- **2. A l'aide de** *l'annexe 1***, comptabiliser au journal de la SARL CHAMP' EST les opérations du mois d'octobre 2009.**

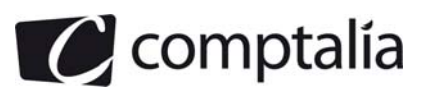

#### **DOSSIER 3 – ETAT DE RAPPROCHEMENT BANCAIRE**

M. Belin vous propose d'effectuer l'état de rapprochement du mois d'octobre 2009. L'entreprise CHAMP'EST détient son compte courant au LCL (compte 512 - Banque LCL).

#### **Travail à faire**

- **1. Rappeler l'intérêt d'effectuer un état de rapprochement bancaire.**
- **2. A l'aide de** *l'annexe* **2, présenter l'état de rapprochement bancaire au 31 octobre 2009 (annexe A à rendre avec la copie).**
- **3. Comptabiliser au journal de l'entreprise les écritures relatives à cet état de rapprochement au 31 octobre 2009.**

#### **DOSSIER 4 – TRAVAUX D'INVENTAIRE**

M. Belin vous confie maintenant différents dossiers concernant les travaux d'inventaire.

#### **A. Amortissement et cession d'une immobilisation corporelle**

La SARL CHAMP'EST a acquis et mis en service, le 1er juillet 2008, un matériel de transport d'une valeur de 25 000 € HT. Ce véhicule permettait d'effectuer certaines livraisons.

La société a amorti ce bien linéairement sur 5 ans. Elle avait estimé la valeur de revente du bien à la fin de sa durée d'utilisation à 5 000 € HT.

Ce bien a fait l'objet d'amortissements dérogatoires calculés à partir d'un amortissement fiscal sur le mode linéaire.

Au 31 décembre 2008, aucun indice de dépréciation n'a été relevé.

Ce matériel ne répondant plus aux attentes de l'entreprise, celle-ci l'a finalement revendu à crédit le 1er octobre 2009 pour 14 000 € HT (facture n° F011009).

#### **Travail à faire**

- **1. Donner la définition des termes suivants: amortissement, valeur nette comptable.**
- **2. Rappeler les divergences comptables et fiscales concernant la base d'amortissement.**
- **3. Préciser la base d'amortissement comptable et la base d'amortissement fiscal.**
- **4. Rappeler les montants des amortissements comptable, fiscal et dérogatoire pour l'exercice 2008.**
- **5. Rappeler pour mémoire les écritures d'inventaire enregistrées au 31 décembre 2008.**
- **6. Présenter l'extrait de bilan concernant cette immobilisation tel qu'il apparaissait au 31 décembre 2008 en détaillant tous les éléments d'actif et de passif.**
- **7. Présenter toutes les écritures relatives à cette cession en 2009.**

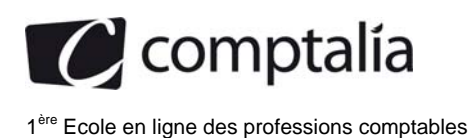

#### **B. Suivi des créances**

M. Belin vous communique le dossier des créances et vous demande d'examiner les dépréciations nécessaires ainsi qu'un encaissement inattendu.

#### **Travail à faire**

- **1. Préciser et expliquer le principe comptable justifiant la constatation d'une dépréciation.**
- **2. Rappeler à quelle occasion une dépréciation de créance est constatée.**
- **3. A l'aide de** *l'annexe* **3, compléter le tableau des créances au 31 décembre 2009 (annexe B à rendre avec la copie).**
- **4. Enregistrer les écritures d'inventaire relatives aux créances au 31 décembre 2009.**

#### **C. Provisions et régularisations**

M. Belin vous demande de travailler sur certains points particuliers de l'inventaire.

#### **Travail à faire**

- **1. Rappeler la définition d'un passif.**
- **2. Indiquer les éléments qui distinguent une provision d'une dette.**
- **3. A l'aide de** *l'annexe* **4, enregistrer les écritures comptables nécessaires au 31 décembre 2009.**

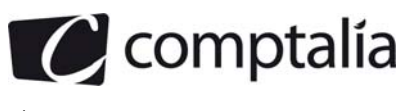

#### **ANNEXE 1**

#### **Opérations courantes de la SARL CHAMP'EST du mois d'octobre 2009**

Le 1er octobre 2009 : la banque LCL nous octroie un prêt et impute notre compte de 10 000 €.

**Le 2 octobre 2009 :** vente de 100 bouteilles de «champagne brut» au client américain HOWARD : Prix de vente unitaire HT : 10 € Remise HT : 10 % Port forfaitaire HT : 150 € La facture n° F021009 est à régler à 30 jours.

**Le 8 octobre 2009:** achat d'un ordinateur pour les besoins de l'exploitation auprès du fournisseur TOUTINFO (facture n°123) : Brut HT : 2 000 € Frais d'installation HT : 500 € Frais de transport HT : 100 € Système d'exploitation HT : 400 € Logiciel de comptabilité HT : 600 € Un acompte de 400 € avait été versé le 10/0912009 Règlement à 30 jours fin de mois.

**Le 9 octobre 2009 :** achat de bouteilles vides à la coopérative COOP'EST :

Brut HT : 20 000 € Remise HT : 1 000 € Escompte de 2 % pour règlement comptant sur le net commercial HT (hors frais de port) Frais de port HT : 1 380 € La facture n°234 est réglée ce jour au comptant par chèque bancaire n°180 (un acompte de 2 000 € avait été versé le 23 septembre 2009) L'entreprise tient un compte de stock pour ces approvisionnements.

**Le 13 octobre 2009 :** un acompte sur salaire est versé par virement bancaire à la secrétaire Madame DUPONT: 500 €.

Le 15 octobre 2009 : réception de la facture correspondant au nettoyage des caves de l'entreprise par la société CAVESNET pour un montant de 5 000 € HT. Cette facture n° 258 est réglée par une lettre de change magnétique à échéance au 30 novembre 2010. Cette facture ne comporte aucune mention particulière relative à la TVA.

**Le 20 octobre 2009 :** la société octroie un prêt au salarié WILHEM par virement bancaire: 2 000 €.

#### **ANNEXE 2**

#### **Informations nécessaires au rapprochement bancaire d'octobre 2009**

M. Belin vous indique que le compte 512 - Banque LCL présente un solde débiteur de 410 € au 31 octobre 2009.

L'examen du relevé bancaire fait apparaître les informations suivantes:

**- au 31 octobre 2009**, le compte présente un solde créditeur de 1 100 €.

**- le 30 août 2009 :** nous avons adressé un chèque (n° 130) de 100 € au fournisseur PERRON pour règlement d'une dette. Ce chèque n'a toujours pas été encaissé ce jour.

**- le 23 octobre 2009 :** le client MORVAN nous a viré 1 000 € sans nous en aviser.

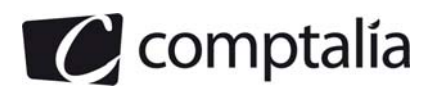

**- le 25 octobre 2009 :** la banque a prélevé des frais bancaires de 120 € TTC.

**- le 28 octobre 2009 :** une lettre de change magnétique a été prélevée au profit du fournisseur TERRAT : 300 €. Aucun enregistrement n'a eu lieu concernant ce mouvement.

**- le 29 octobre 2009 :** Un prélèvement au bénéfice de France Télécom a été effectué pour 240 € TTC. La facture France Telecom ne nous est pas parvenue au 31 octobre 2009.

**- le 30 octobre 2009 :** des dividendes ont été virés au compte pour 250 €, ils concernent des actions EDF détenues par l'entreprise dans un but spéculatif.

#### **ANNEXE 3 Informations relatives aux créances de la SARL CHAMP'EST**

La situation des clients douteux au 31 décembre 2009 se présente ainsi:

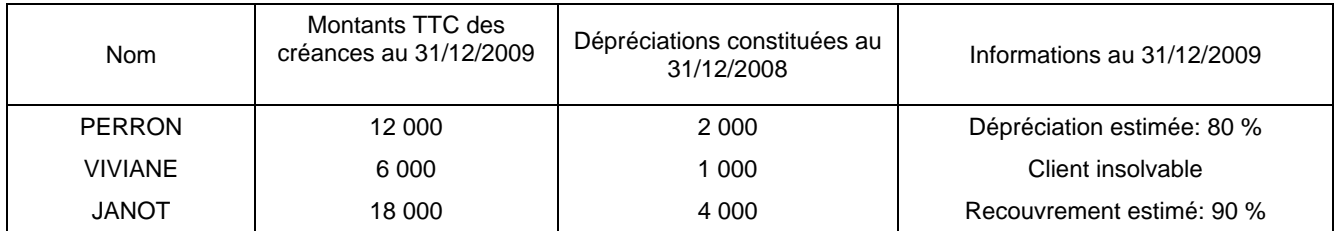

Le client FAU, considéré comme insolvable en 2005, a envoyé le Il décembre 2009 un chèque bancaire de 1 200 €. L'écriture suivante a été enregistrée :

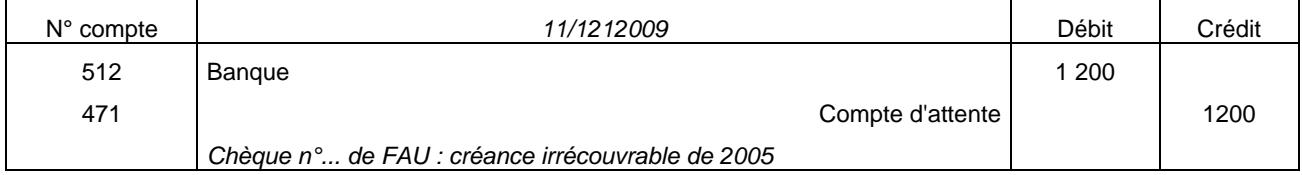

#### **ANNEXE 4 Informations relatives aux provisions et régularisations diverses**

- 1. La société est en litige avec un ancien salarié qui conteste son licenciement pour motif économique. Il a été licencié début 2009 et a intenté une procédure auprès du conseil des prud'hommes qui rendra sa décision courant 2010. L'avocat de la société considère que la société a de grandes chances de perdre le procès et il estime le risque à 10 000 €.
- 2. L'entreprise détient une créance de 1 000 dollars sur un client américain datant de courant 2009. Le règlement est prévu pour 2010. Lors de l'enregistrement de la facture, le cours du dollar était de 1 euro pour 1 dollar. A l'inventaire le cours est de 1 euro pour 1,25 dollars.
- 3. La société a intenté courant 2009 un procès contre un fournisseur pour non-respect des engagements contractuels. Elle réclame 5 000 € de dommages et intérêts.
- 4. La société a réglé le 1 er avril 2009 la facture correspondant au contrat d'entretien annuel de son installation de chauffage pour un montant de 7 200 € TTC. Cette facture couvre la période d'avril 2009 à mars 2010.
- 5. Un emprunt de 10 000 € a été souscrit le 1er octobre 2009, remboursable in fine le 1er octobre 2012. Cet emprunt est assorti d'un taux annuel de 5 %.

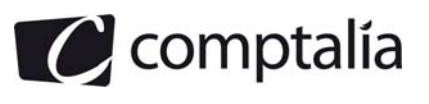

#### **ANNEXE A**

#### **Etat de rapprochement bancaire au 31 octobre 2009 (à rendre avec la copie)**

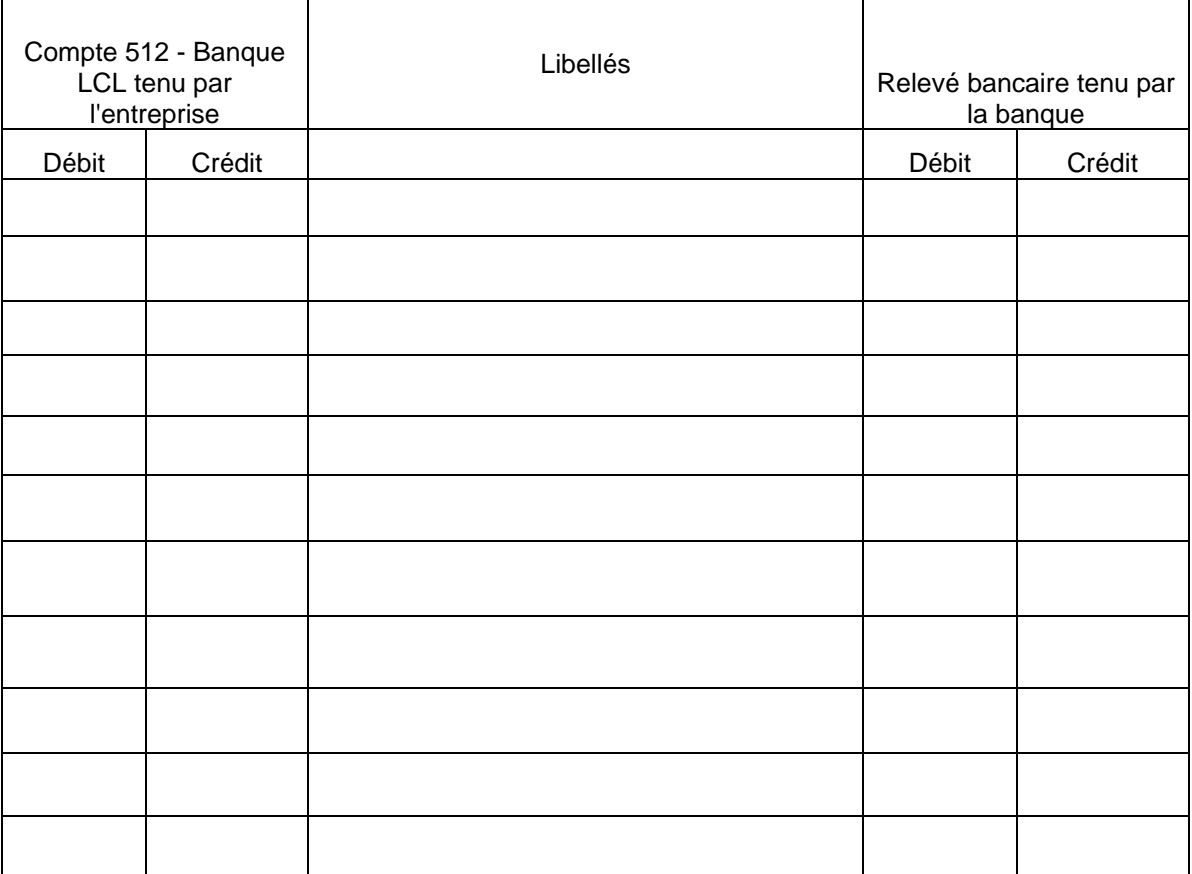

#### **ANNEXE B**

#### **Tableau des créances douteuses au 31/12/2009 (à rendre avec la copie)**

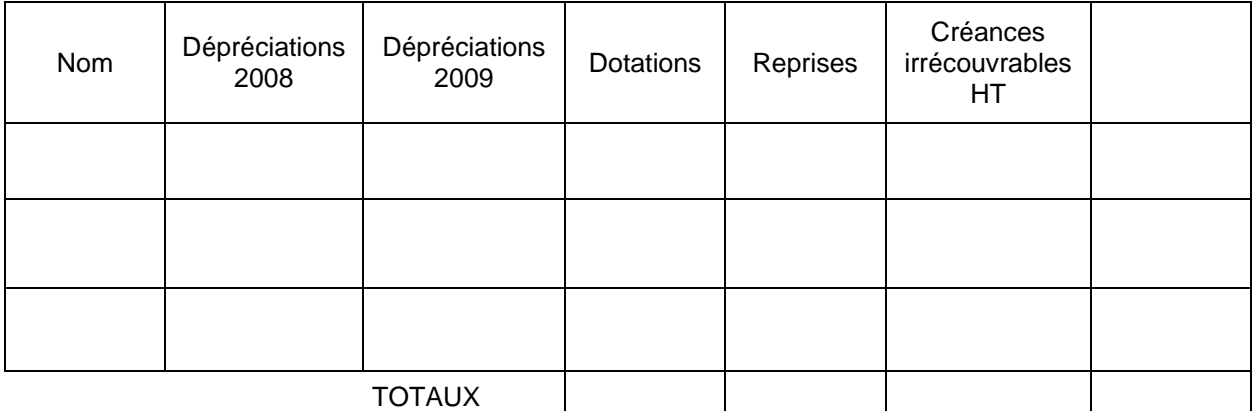

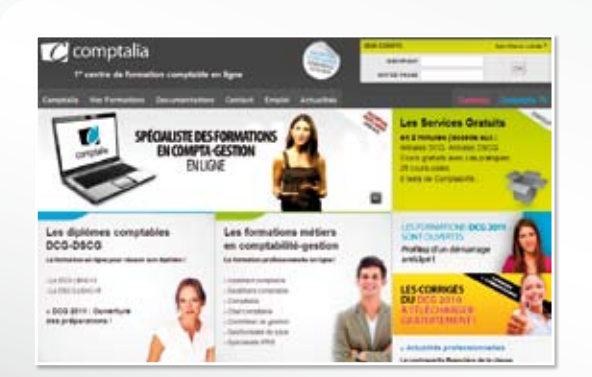

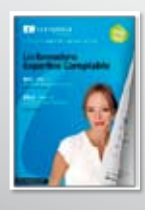

**CONSULTEZ** notre documentation sur notre site

## **Comptalia Formation**

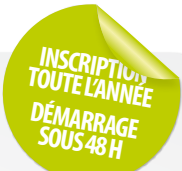

**Préparations aux DCG-DSCG Formations en Comptabilité, Gestion de la paye, Spécialisation IFRS... en ligne.**

- › Formation complète sur mesure à votre rythme
- › Cours en ligne + supports papier + cours-vidéo
- › Assistance permanente de vos formateurs
- › Devoirs corrigés séances de cours en direct sur Internet

## Et tellement plus sur **www.comptalia.com**

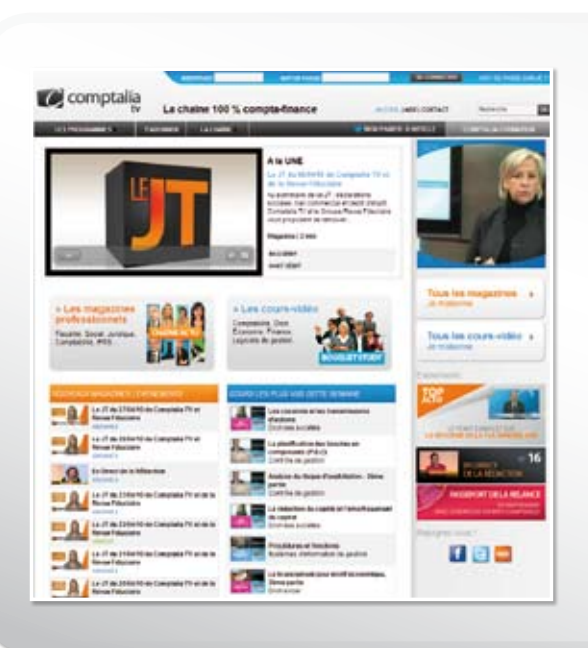

# **Comptalia TV**

## **La chaîne du savoir comptable.**

- › Cours-vidéo à la demande pour tout le programme DCG et DSCG
- › Cours-vidéo sur l'utilisation des logiciels comptables
- › Magazines d'information professionnelle : l'actualité Fiscale, Sociale, Juridique, Comptable, IFRS...

## Allez-voir sur

# **www.comptalia.tv**

# **UNE QUESTION ?**

**Comment finaliser mon DCG ou mon DSCG ? Quelle formation professionnelle pour mon projet ? Comment fonctionnent les formations Comptalia via Internet ? Mes frais de formation peuvent-ils être pris en charge ?...**

## **Nos conseillers vous renseignent au**

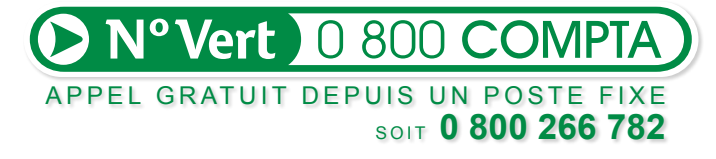

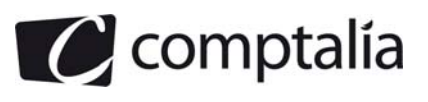

#### **DOSSIER 1 – NORMALISATION ET REGLEMENTATION COMPTABLE**

#### **1. Indiquer la signification du sigle ANC :**

Le sigle ANC signifie l'Autorité des Normes Comptables, principal organisme de normalisation comptable en France.

L'application obligatoire, depuis 2005, des normes IFRS pour l'établissement des comptes consolidés des sociétés cotées françaises, a profondément modifié les enjeux des institutions comptables françaises.

Depuis 2009, l'Autorité des Normes Comptables remplace le CNC (Conseil National de la Comptabilité) et le CRC (Comité de la Réglementation Comptable) qui ont fusionné laissant place à ce nouvel organisme (ordonnance du 22/01/09).

#### **Savoir complémentaire**.

La réforme des organismes de normalisation vise à :

 - simplifier et améliorer le processus de réglementation comptable en regroupant toutes les parties prenantes ;

- consolider les compétences afin de créer un régulateur unique, en France ;

 - donner les moyens et une cohérence à la nouvelle autorité comptable pour s'imposer sur le plan national.

#### **2. Rappeler les principales missions de cet organisme :**

Les missions dévolues à l'ANC :

- établir sous forme de règlements les prescriptions comptables ;
- donner un avis sur toute disposition législative ou réglementaire contenant des mesures de nature comptable ;
- mettre de sa propre initiative ou à la demande du ministre chargé de l'économie, des avis et des prises de position, dans le cadre de l'élaboration des normes comptables internationales ;
- veiller à la coordination et à la synthèse des travaux théoriques et méthodologiques conduits en matière comptable ;
- proposer des recommandations.

L'ANC pourra déléguer certaines de ces missions à des commissions spécialisées (sauf celle de réglementation).

L'ANC dispose de tous les pouvoirs et d'une plus grande autonomie pour édicter l'ensemble des règles comptables privées

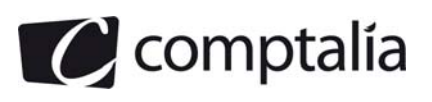

#### **DOSSIER 2 – OPERATIONS COURANTES**

#### **1. Rappeler les règles relatives à la TVA concernant les ventes de biens expédiés hors de France.**

Les exportations ainsi que les livraisons intracommunautaires sont exonérées de la TVA française, c'est en principe la TVA du pays dans lequel le bien rentre qui s'applique.

#### **2. A l'aide de l'annexe 1 comptabiliser au journal de la SARL CHAMP'EST du mois d'octobre 2009.**

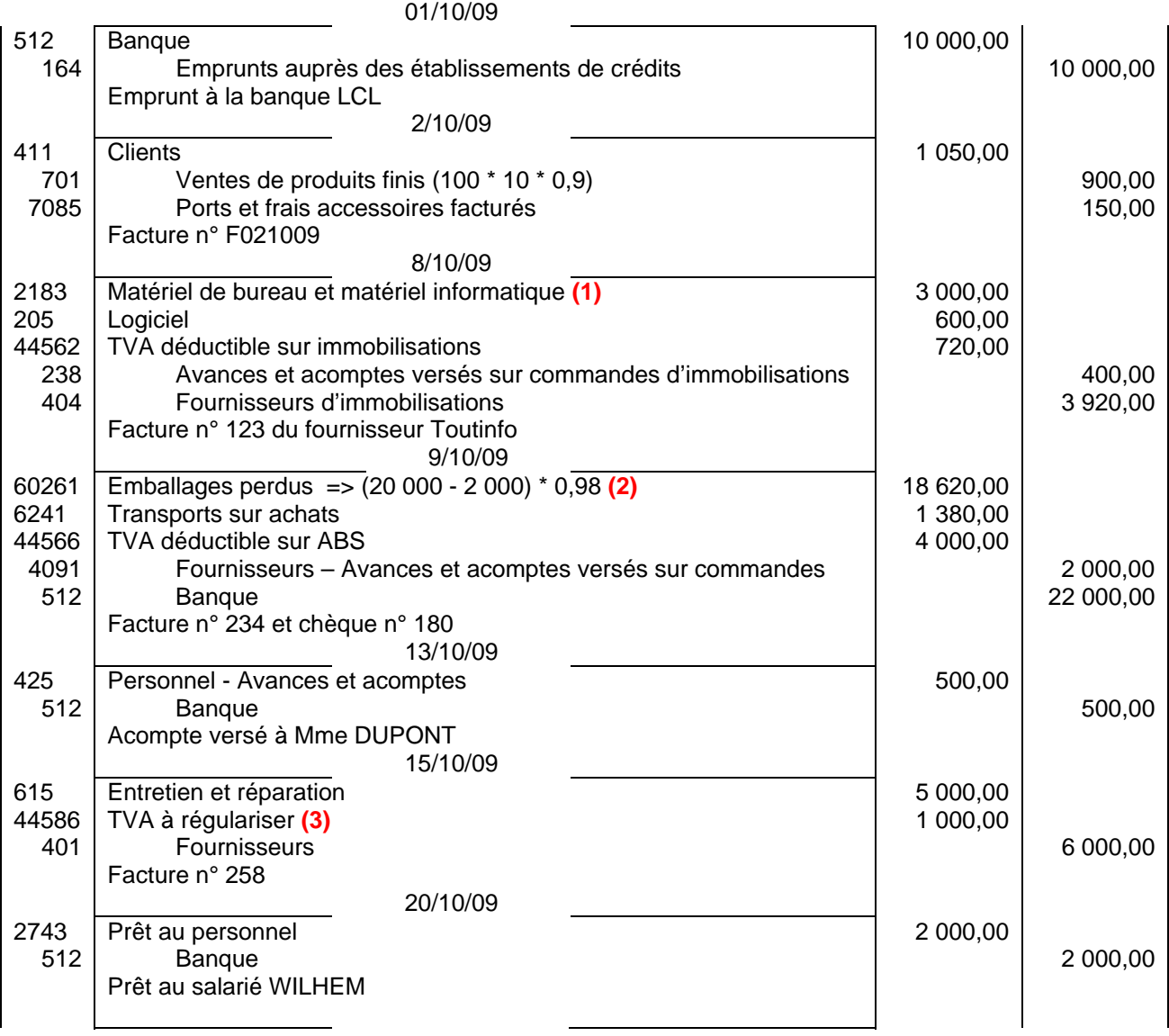

**(1)** Brut + frais d'installation + frais de transport + système d'exploitation : 2 000 + 500 + 100 + 400 = 3 000 €

**(2)** Les emballages étant stockés, leurs achats s'enregistrent pour le net financier (après imputation de l'escompte).

**(3)** Sur les prestations de service, l'exigibilité qui déclenche le droit à déduction à lieu au moment du paiement (sauf en cas d'option sur les débits). Il n'y a pas de compte spécifique pour la LC magnétique lors de sa création. Les écritures sont celles d'une vente classique !

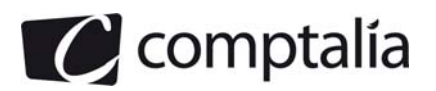

 1ère Ecole en ligne des professions comptables

#### **DOSSIER 3 – ETAT DE RAPPROCHEMENT BANCAIRE**

#### **1. Rappeler l'intérêt d'effectuer un état de rapprochement bancaire.**

Les comptes **512 Banque** chez le titulaire du compte en banque et le **compte du titulaire tenu par la banque** sont des **comptes réciproques**.

Leurs soldes, à une date donnée, devraient être égaux et de sens contraire, puisqu'ils concernent les mêmes opérations.

Dans la réalité, il n'en est pas ainsi ; ces soldes sont toujours différents.

Bien comprendre donc qu'un état de rapprochement bancaire est obligatoire au moins une fois pendant l'exercice : à l'inventaire.

Bien entendu, il est préférable d'établir un état de rapprochement à chaque fois que l'on reçoit un relevé de compte bancaire !

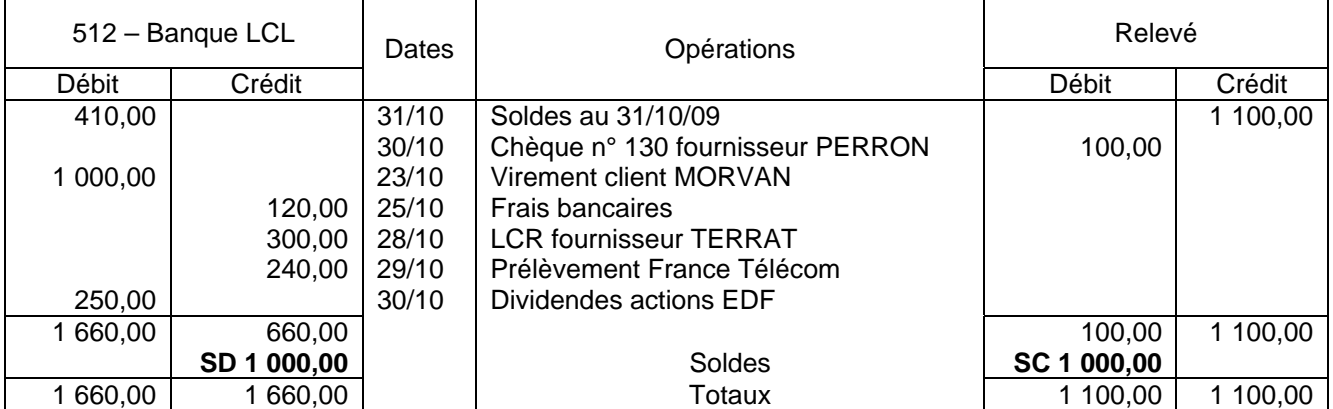

#### **2. A l'aide de l'annexe 2, présenter l'état de rapprochement bancaire au 31 octobre 2009**

#### **2. Comptabiliser au journal de l'entreprise les écritures relatives à cet état de rapprochement au 31 octobre 2009.**

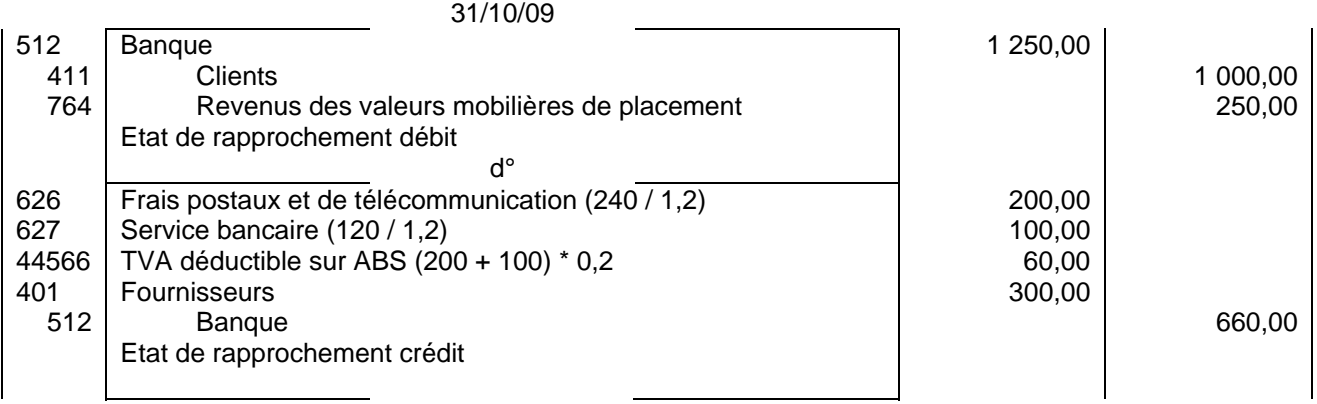

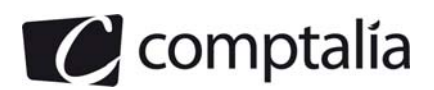

#### **DOSSIER 4 – TRAVAUX D'INVENTAIRE**

#### **A. Amortissement et cession d'une immobilisation corporelle**

#### **1. Donner la définition des termes suivants : amortissement, valeur nette comptable.**

#### **Amortissement.**

L'amortissement se mesure par la consommation des avantages économiques attendus de cet actif**.** 

#### **Valeur nette comptable**

La valeur nette comptable d'un actif correspond à sa valeur brute (valeur d'origine) diminuée des amortissements cumulés et des dépréciations.

#### **Attention**.

La VNC ne se calcule pas à partir de la base amortissable (même si généralement la base amortissable correspond à la valeur d'origine de l'immobilisation).

#### **2. Rappeler les divergences comptables et fiscales concernant la base d'amortissement.**

Comptablement, s'il existe une valeur résiduelle, elle viendra en diminution de la valeur d'entrée de l'immobilisation pour constituer la base d'amortissement comptable.

Fiscalement, la valeur résiduelle n'est pas prise en compte, la base d'amortissement fiscal sera donc égale à la valeur d'entrée de l'immobilisation.

Dans ce cas de figure, il y a divergence entre la fiscalité et la comptabilité. Cette divergence (à l'avantage de la fiscalité) va engendrer la constatation d'amortissements dérogatoires.

#### **3. Préciser la base d'amortissement comptable et la base de l'amortissement fiscal.**

Base d'amortissement comptable : 25 000 – 5 000 = 20 000  $\in$ 

Base d'amortissement fiscal : 25 000 €

#### **4. Rappeler les montants des amortissements comptable, fiscal et dérogatoire pour l'exercice 2008.**

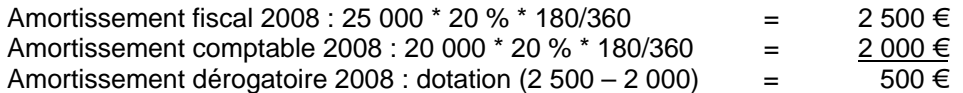

#### **5. Rappeler pour mémoire les écritures d'inventaires enregistrées au 31 décembre 2008.**

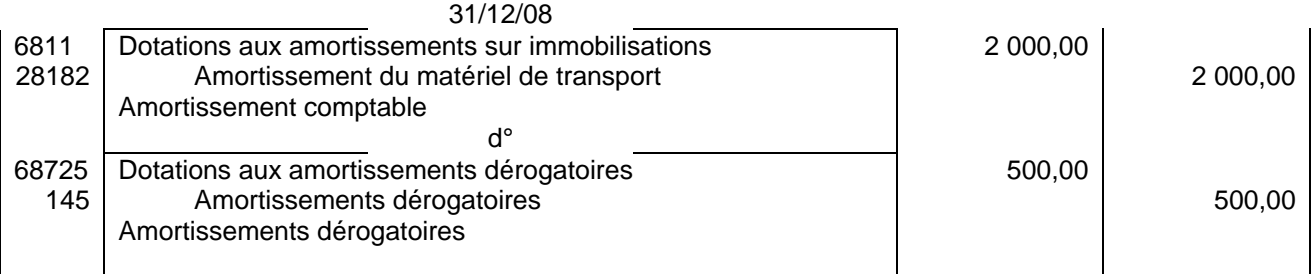

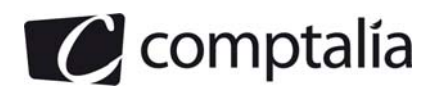

#### **6. Présenter l'extrait de bilan concernant cette immobilisation tel qu'il apparaissait au 31 décembre 2008 en détaillant tous les éléments d'actif et de passif.**

#### Extrait de bilan au 31/12/08

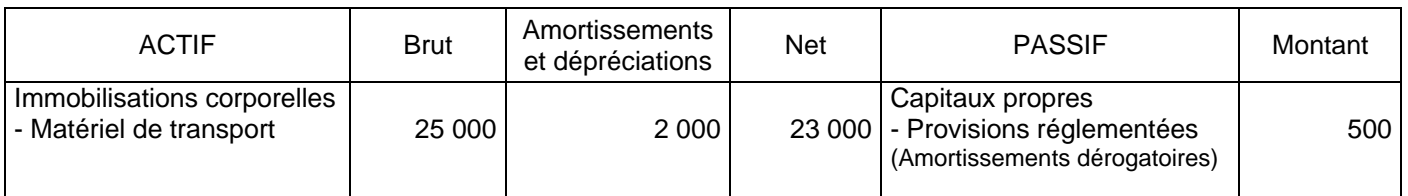

#### **7. Présenter toutes les écritures relatives à cette cession en 2009.**

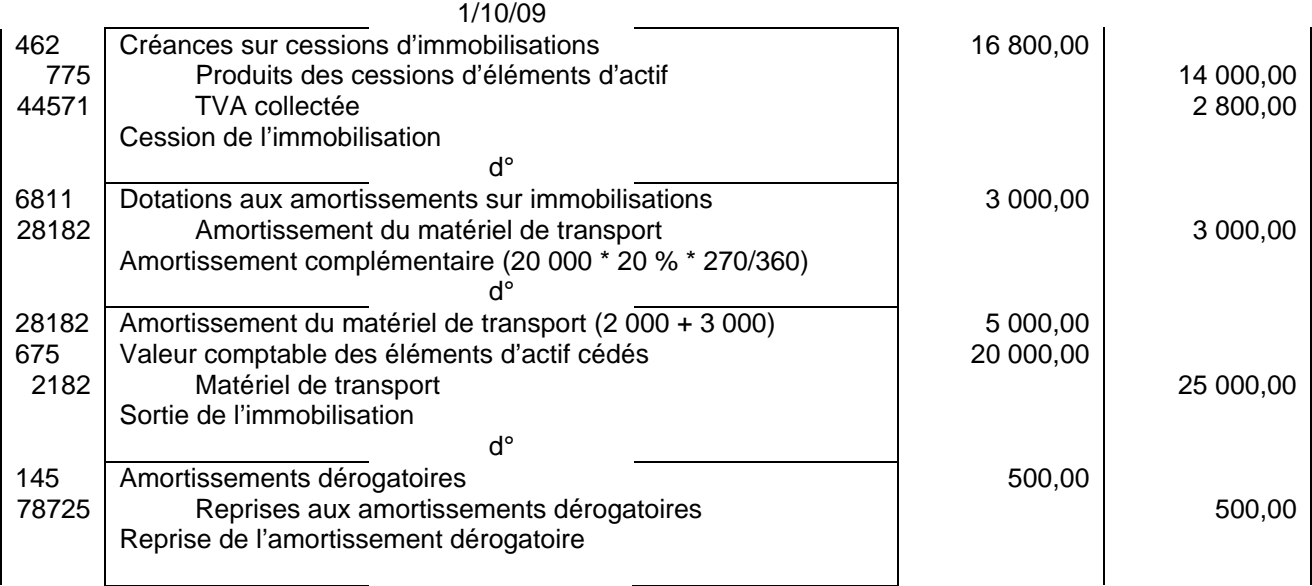

#### **Remarque**.

Nous aurions pu comptabiliser la dotation aux amortissements dérogatoires jusqu'au 1/10/09 pour un montant de => 1 000 \* 270/360 soit 750,00 €. Dans ce cas, la reprise de l'amortissement dérogatoire aurait été d'un montant de 1 250,00 € (750 + 500).

#### **B. Suivi des créances**

#### **1. Préciser et expliquer le principe comptable justifiant la constatation d'une dépréciation.**

Le principe comptable justifiant la constatation d'une dépréciation est le principe de prudence. En vertu de ce principe, les moins values latentes sont à comptabiliser. En revanche les plus values latentes ne sont pas comptabilisées.

#### **2. Rappeler à quelle occasion une dépréciation de créance est constatée.**

Lorsque l'entreprise estime qu'une créance ou une partie de créance ne sera probablement pas recouvrée, elle va, en vertu du principe de prudence, comptabiliser la perte probable sur la créance sous forme de dépréciation.

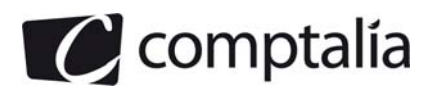

#### **3. A l'aide de l'annexe 3, compléter le tableau des créances au 31 décembre 2009.**

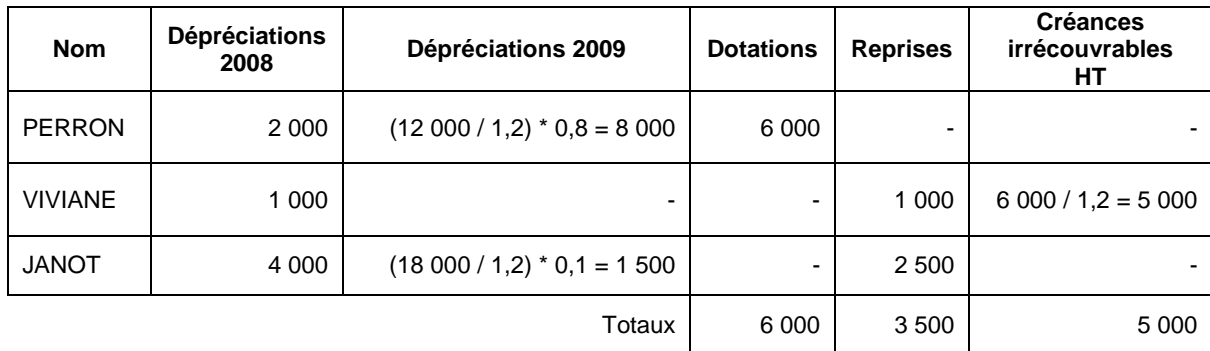

#### **Tableau des créances douteuses au 31/12/2009**

#### **4. Enregistrer les écritures d'inventaire relatives aux créances au 31 décembre 2009.**

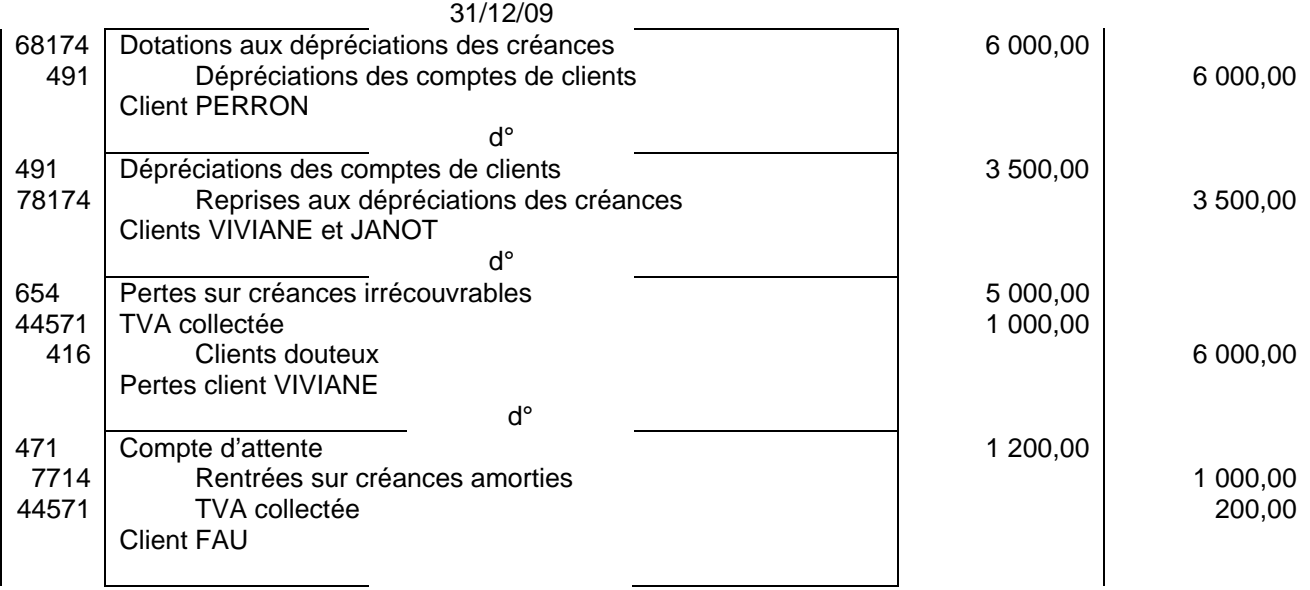

#### **C. Provisions et régularisations diverses**

#### **1. Rappeler la définition d'un passif.**

Un passif est une obligation de l'entité à l'égard d'un tiers.

L'obligation peut être d'ordre légal, réglementaire ou contractuel. Le tiers peut être une personne physique ou morale ou un ensemble de personnes. L'obligation provoquera une sortie de ressources au bénéfice de ce tiers sans contrepartie équivalente attendue de celui-ci (PCG 212-1).

Un passif peut être :

- une dette
- une charge à payer
- une provision

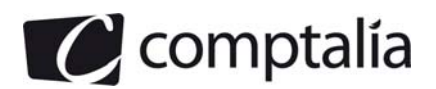

 1ère Ecole en ligne des professions comptables

#### **2. Indiquer les éléments qui distinguent une provision d'une dette.**

Les passifs dont l'échéance ou le montant ne sont pas fixés de façon précise sont constatés par des provisions

La provision doit être constituée quand et seulement quand, existe à la date de clôture, une obligation probable ou certaine envers un tiers.

Seuls le montant et/ou l'échéance ne sont pas connus avec assez de précision pour constater une dette ou une charge à payer.

#### **3. A l'aide de l'annexe 4, enregistrer les écritures comptables nécessaires au 31 décembre 2009.**

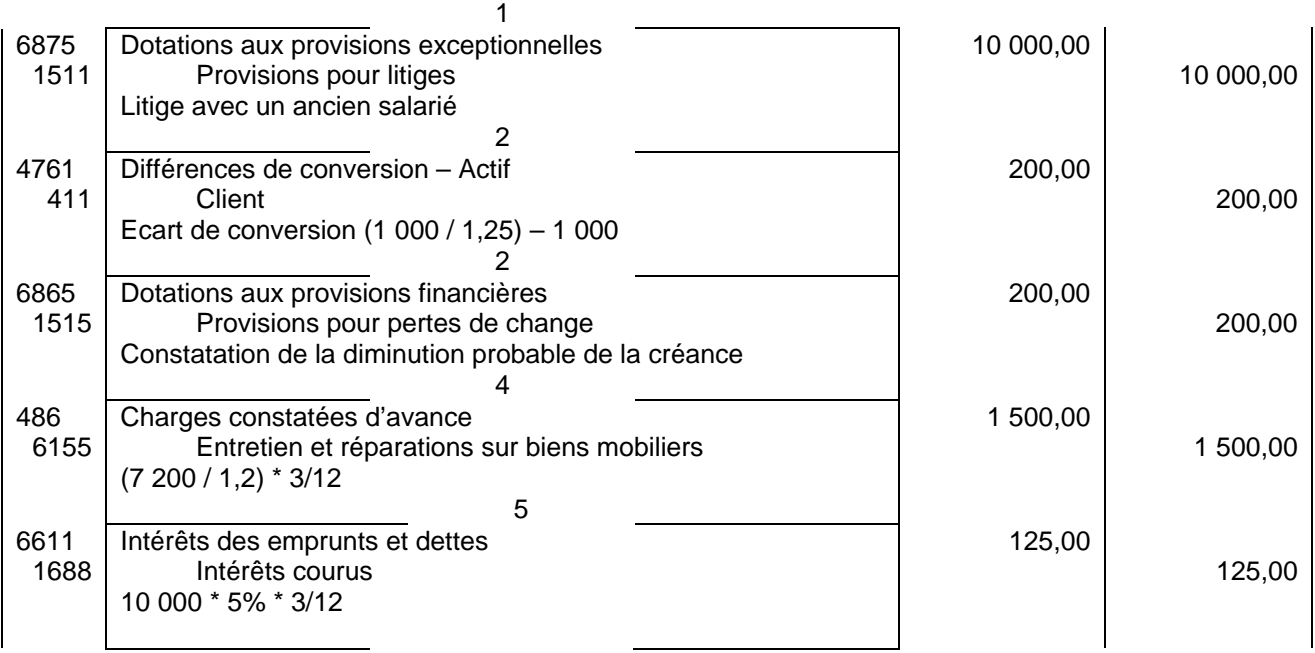

**Opération 3** : Il s'agit ici d'un gain latent, aucune écriture n'est à passer.